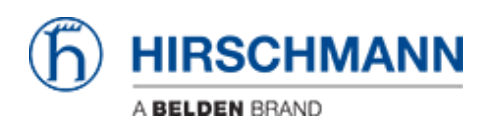

[Base de Conhecimento](https://hirschmann-support.belden.com/pt-BR/kb) > [Products](https://hirschmann-support.belden.com/pt-BR/kb/products) > [Industrial HiVision](https://hirschmann-support.belden.com/pt-BR/kb/industrial-hivision) > [What is the URL to access the](https://hirschmann-support.belden.com/pt-BR/kb/articles/what-is-the-url-to-access-the-opc-ua-server-of-industrial-hivision-6-0-or-higher) [OPC UA server of Industrial HiVision 6.0 or higher?](https://hirschmann-support.belden.com/pt-BR/kb/articles/what-is-the-url-to-access-the-opc-ua-server-of-industrial-hivision-6-0-or-higher)

## What is the URL to access the OPC UA server of Industrial HiVision 6.0 or higher?

- 2018-02-21 - [Industrial HiVision](https://hirschmann-support.belden.com/pt-BR/kb/industrial-hivision)

## **Industrial HiVision 6.0:**

URL: opc.tcp://<IP-ADDRESS>:11161/OPCUA/HiVisionUaServer

## **Industrial HiVision 7.0:**

**Industrial HiVision 07.0.00; 07.0.01; 07.0.02:** URL: opc.tcp://<IP-ADDRESS>:11167/OPCUA/HiVisionUaServer

## **Industrial HiVision 07.0.03 or later:**

URL: opc.tcp://<IP-ADDRESS>:11168/OPCUA/HiVisionUaServer

**Industrial HiVision 7.1:**

URL: opc.tcp://<IP-ADDRESS>:11175/OPCUA/HiVisionUaServer